## V. Lineární interpolace

In: Karel Hruša (author): Počítání s neúplnými čísly. (Czech). Praha: Jednota československých matematiků a fysiků, 1949. pp. 77–106.

Persistent URL: <http://dml.cz/dmlcz/403251>

## **Terms of use:**

© Jednota československých matematiků a fyziků

Institute of Mathematics of the Czech Academy of Sciences provides access to digitized documents strictly for personal use. Each copy of any part of this document must contain these *Terms of use*.

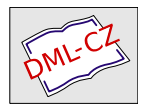

[This document has been digitized, optimized for](http://dml.cz) electronic delivery and stamped with digital signature within the project *DML-CZ: The Czech Digital Mathematics Library* http://dml.cz

## **V. LINEÁRNÍ INTERPOLACE**

**19. Zbytek interpolace. Funkční hodnoty mnohých funkcí, jichž užíváme k výpočtům, bývají sestaveny v tabulky. Tabulka obsahuje vždy jen takové hodnoty funkcí, jež odpovídají argumentům vybraným nějakým přesně stanoveným způsobem, ale v praxi často potřebujeme funkční hodnoty argumentů, které v tabulce přímo olbsaženy nejsou. Tuto kapitolu věnujeme postupu, jímž lze takové funkční hodnoty stanovití, a provedeme jeho rozbor. Argumenty funkcí uvedených v tabulce jsou zpravidla čísla přesná; v dalším je budeme označovati malými písmeny.** 

**Buď dána funkce** *f(x)* **spojitá pro všecka** *x* **z intervalu [o, 6], při čemž předpokládáme,**   $\overline{z}$ **e**  $\overline{a}$   $\leq$   $\overline{b}$ . **Funkce**  $f(x)$  necht **má pro všecka** *x* **z tohoto intervalu první i druhou derivaci. Jejím grafickým znázorněním v pravoúhlé soustavě souřadnicové jest křivka**   $y = f(x)$  (obr. 7). Jsou-li dány **dvě hodnoty** *f(a), f(b)* **této funkce a chceme-li vyjádřiti**   $f(c)$ , kde  $a < c < b$ , často si **pomáháme tak, že oblouk** 

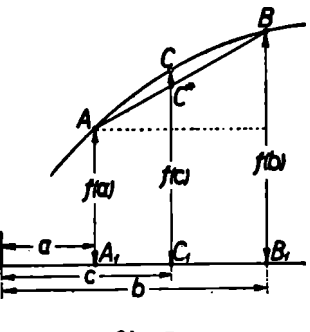

**Obr. 7.** 

**křivky** *y = f(x)* **mezi body**  *A,B* **nahrazujeme úsečkou**  *AB,* **a místo, abychom brali správnou funkční hodnotu**   $\overline{C_1}C = f(c)$ , spokojíme se s přibližnou hodnotou  $\overline{C_1}C^*$ , kde *C\** **leží na úsečce** *AB.* **Tu platí, jak je zřejmo z obrázku,** 

$$
\overline{C_1C^*}=f(a)+\frac{f(b)-f(a)}{b-a}(c-a).
$$

Tento postup, při němž se oblouk křivky nahrazuje částí

**přímky, se nazývá** *lineární interpolace.* **Jím se dopouštíme určité chyby v určení hodnoty** *f(c),* **jež je znázorněna úsečkou**   $\overline{C*C}$  a kterou budeme nazývati *zbytek interpolace*. Budeme **ji označovati znakem** *z(c).* **Přitom platí** 

$$
z(c) = \overline{C_1 C} - \overline{C_1 C^*} = f(c) - f(a) - \frac{f(b) - f(a)}{b - a} (c - a).
$$

**Nahlížíme-li na zbytek interpolace jako na funkci x, je** 

$$
z(x) = f(x) - f(a) - \frac{f(b) - f(a)}{b - a} (x - a).
$$

Pro  $x = a$  dostáváme  $z(a) = 0$ , pro  $x = b$  dostáváme **z(6) = 0, jak se lze dosazením přesvědčit. Proto je možno**  předpokládat, že z(x) lze vyjádřiti ve tvaru

$$
z(x) = (x - a)(x - b)v(x),
$$

**kde**  $v(x)$  je jakási vhodně zvolená funkce  $x$ ;\*) pro  $x = c$  je  $z(c) = (c - a) (c - b)v(c)$ . Utvoříme-li funkci

$$
F(x) = f(x) - f(a) - \frac{f(b) - f(a)}{b - a}(x - a) - (x - a)(x - b)v(c),
$$

ie tato funkce rovna nule pro  $x = a$ ,  $x = b$ ,  $x = c$ , při čemž *a* **< c < 6. Podle předpokladu, který jsme učinili o /(x), je také** *F(x)* **funkce spojitá pro všecka x z intervalu [o, 6] a má pro všecka x z tohoto intervalu prvou i druhou derivaci.** 

**V diferenciálním počtu se dokazuje věta zvaná Rolleova: Je-li** *F{a) = F(c)* **= 0 a je-li** *F(x)* **funkce spojitá, která má pro všecka x z intervalu [a, c] derivaci, pak existuje**   $a$ spoň jedna hodnota  $x_1$ , pro niž $a < x_1 < c$ , taková, že derivace  $F'(x_i) = 0$ <sup>\*\*</sup>) Pro naši funkci  $F(x)$  jsou předpoklady **splněny, proto věta platí. Předpoklady jsou však také splněny**  pro všecka  $x$  **z** intervalu  $[c, b]$ , proto také existuje takové  $x_2$ ,

**\***) Pro  $x \neq a$ ,  $x \neq b$  je  $v(x) = \frac{x-a}{(x-a)(x-b)}$ ; hodnoty  $v(a)$ ,  $v(b)$ ,  $\frac{u}{b}$ ,  $\frac{v}{b}$ ,  $\frac{v}{c}$ ,  $\frac{v}{c}$ ,  $\frac{v}{c}$ ,  $\frac{v}{c}$ ,  $\frac{v}{c}$ ,  $\frac{v}{c}$ ,  $\frac{v}{c}$ ,  $\frac{v}{c}$ ,  $\frac{v}{c}$ ,  $\frac{v}{c}$ ,  $\frac{v}{c}$ ,  $\frac{v}{c$ **jichž ostatně potřebovati nebudeme, můžeme volit libovolně.** 

**\*\*) Její důkaz je v každé učebnici diferenciálního počtu. Je to na př. věta I na str. 109 příručky E. Čecha.** 

**pro něž**  $c < x_2 < b$ **, že**  $F'(x_2) = 0$ . Derivace funkce  $F(x)$  je

$$
F'(x) = f'(x) - \frac{f(b) - f(a)}{b - a} - (2x - a - b)v(c).
$$

**Ježto také** *F'(x)* **je funkce spojitá, a jak jsme právě dokázali, existují** čísla  $x_1, x_2$  taková, že  $F'(x_1) = F'(x_2) = 0$ , a ježto **dále funkce** *F'(x)* **má derivaci, která je rovna druhé derivaci**  *F"(x)* **původní funkce** *F(x),* **platí věta Rolleova i pro funkci**   $F'(x)$ . To znamená, že existuje aspoň jedno  $x_0$  té vlastnosti, že  $x_1 < x_0 < x_2$ , pro něž  $F''(x_0) = 0$ . Číslo  $x_0$  náleží také **do intervalu [a, 6]. Druhá derivace funkce** *F(x)* **je** 

$$
F''(x) = f''(x) - 2v(c).
$$

**Pro**  $x = x_0$  odtud plyne  $f''(x_0) - 2v(c) = 0$ , čili  $v(c) = \frac{1}{2} f''(x_0)$ . **Je tedy zbytek interpolace z(c) vyjádřen ve tvaru** 

$$
z(c) = (c-a)(c-b)v(c) = \frac{1}{2}(c-a)(c-b)f''(x_0).
$$

**Provedenou úvahu lze doslova opakovati i v tom případě, kdjrž c není uvnitř intervalu [o, 6]. Jen je třeba předpokládati, že** *f(x)* **je spojitá a má prvou i druhou derivaci pro všecka** *x*  z takového intervalu [ $a_1, b_1$ ], v němž jsou obsažena všecka **tři čísla** *a, b, c.* **Pak je** *x0* **vhodně vybrané číslo z intervalu [o1, 61], které nemusí nutně náležeti do intervalu [a, 6].** 

**Máme tedy výsledek:** *Nechť f(x) je funkce spojitá v intervalu*   $[a_1, b_1]$  a má pro všecka x z tohoto intervalu prvou i druhou *derivaci. Jsou-li a, b, c, tři libovolná čísla z daného intervalu, je vždy* 

$$
f(c) = f(a) + \frac{f(b) - f(a)}{b - a} (c - a) + + \frac{1}{2}(c - a) (c - b)f''(x_0),
$$
 (\*)

*kde*  $x_0$  je vhodně vybrané číslo z intervalu  $[a_1, b_1]$ .

**Tabulky bývají zpravidla sestaveny pro argumenty, jež se postupně zvětšují o určitou konstantu, zvanou** *krok tabulky,* **která bývá pro celou tabulku nebo aspoň pro značnou její část stejná. Krok tabulky označíme písmenem** *h.* **Dva**  **argumenty v tabulce po sobě jdoucí jsou podle toho** *a, b— = a h* **a rozdíl funkčních hodnot těchto dvou argumentů se nazývá** *tabulkový rozdíl (tabulková diference).* **Pro tabulkový rozdíl zavedeme stručné označení** 

$$
f(a + h) - f(a) = \Delta f(a).
$$

**Hledáme hodnotu funkce odpovídající argumentu c =**   $a + \theta h$ , kde  $0 \leq \theta < 1$ . Přírůstek funkce odpovídající **části kroku** *0h* **dostaneme lineární interpolací jako úměrnou část tabulkového rozdílu ve tvaru** 

$$
\frac{f(a+h)-f(a)}{h} \cdot \Theta h = \Delta f(a) \cdot \Theta.
$$

**Nahradíme-li správný přírůstek funkce** *f(a + Qh) — f(a)*  **nalezeným přibližným výrazem** *Af(a) . 0,* **dopouštíme se určité chyby, kterou jsme výše nazvali zbytek interpolace.**  Položíme-li  $b = a + h$ ,  $c = a + \Theta h$ , je podle svrchu odvo**zeného pravidla tento zbytek interpolace roven výrazu** 

$$
z(a + \Theta h) = -\frac{1}{2}\Theta(1 - \Theta)h^2f''(x_0),
$$

**kde** *x0* **je vhodně zvolené číslo z intervalu** *[a, a* **+ A]. Je tedy celkem** 

$$
f(a + \Theta h) = f(a) + \Delta f(a) \cdot \Theta - \frac{1}{2} \Theta(1 - \Theta) h^2 f''(x_0).
$$

**Nám půjde o absolutní hodnotu zbytku interpolace. Pro tu platí** 

$$
|z(a + \Theta h)| = \frac{1}{2}\Theta(1 - \Theta)h^2|f''(x_0)|,
$$

neboť výraz  $\Theta(1 - \Theta)$  není pro  $0 \leq \Theta < 1$  nikdy záporný. Maximální hodnoty dosáhne pro  $\theta = \frac{1}{2}$ , a to rovné  $\frac{1}{2}$ .  $\text{Je}$  tedy vždy  $\Theta(1-\Theta) \leq \frac{1}{\epsilon}$ . Druhá derivace  $f''(x)$  nabývá **pro různá** *x* **z intervalu [o,** *a* **+ A] různých hodnot; označme znakem** *x0'* **takový argument z tohoto intervalu, pro který**   $j e |f''(x_0)|$  maximální, pak je  $|f''(x_0)| \leq |f''(x_0)|$ . Je tedy vždy  $|z(a+\Theta h)| \leq \frac{1}{2}h^2|f''(x_0')|$ . (\*\*)

**Tohoto výrazu lze použiti pro odhad horní hranice chyby, které se dopustíme, jestliže správnou hodnotu funkce**   $f(a + \Theta h)$  nahradíme hodnotou  $f(a) + \Delta f(a)$ .  $\Theta$  vzniklou **lineární interpolací.** 

**Zpravidla žádáme, aby absolutní hodnota zbytku inter**polace nebyla větší než jakési pevně zvolené číslo  $\zeta$ , t. j. aby  $|z(a + \Theta h)| \leq \zeta$ . To nastane zcela jistě, bude-li

$$
\tfrac{1}{8}h^2|f''(x_0')|\leqq \zeta.
$$

**Toho lze dosáhnouti vhodnou volbou kroku tabulky. Stačí voliti** *h* tak, aby

$$
h \leq \sqrt{\frac{8\zeta}{|f''(x_0')|}}.
$$

**Chceme-U naopak k dané funkční hodnotě** *y* **určití argu**ment *x*, **t.** j. chceme-li rozřešiti rovnici  $y = f(x)$  podle *x*, **užíváme zpravidla téže tabulky, jíž užíváme k určení hodnoty funkce. Je-li** *y* **rovno některé funkční hodnotě** *f(a)*  **uvedené v tabulce, je** *x = a* **a úloha je rozřešena. Není-li**  tomu tak, najdeme takový argument *a*, aby platilo  $f(a)$  <  $y < f(a+h)$ , jde-li o funkci rostoucí, nebo  $f(a) > y >$ **> /(a** *h),* **jde-li o funkci klesající. Tu musí platit** 

 $y = f(a) + \Delta f(a) \cdot \Theta + z(a + \Theta h).$ 

**Odtud vypočteme** 

$$
\Theta - \frac{y - f(a)}{\Delta f(a)} = -\frac{z(a + \Theta h)}{\Delta f(a)}.
$$

Položíme-li  $|z(a + \Theta h)| \leq \zeta$ , je

$$
\left|\Theta-\frac{y-f(a)}{\Delta f(a)}\right|\leq \frac{\zeta}{|\Delta f(a)|}.
$$

To znamená: Číslo  $\frac{y - f(a)}{\Delta f(a)}$  je střední aproximací čísla  $\Theta$ **a** číslo  $a + \frac{y - f(a)}{A f(a)}$ . *h* je střední aproximací čísla *x*, které **řeší rovnici** *y = f(x),* **při čemž horní hranice prosté chyby**   $argumentu$ *x* nepřesáhne  $\zeta h$ :  $\Delta f(a)$ . Odtud dále plyne,

 $s$  v . 52-6**81** 

**že argument funkce určíme tím přesněji, čím větší je absolutní hodnota tabulkového rozdílu, čili čím funkce rychleji stoupá nebo klesá.** 

*Poznámka.* **Ježto zpravidla zaokrouhlujeme horní hranici zbytku interpolace jen na jedno nebo nejvýše na dVě místa, lze v předcházejících vzorcích s dostatečnou přesností položití |/"(a)| místo |/"(a;0')|, neboť tyto hodnoty se navzájem liší zcela nepatrně.** 

*Cvičeni.* **49. Nalezněte horní hraníce pro zbytky lineární interpolace v intervalu** *[a, a* **+ A], jakož i horní hranice poměrných chyb, s nimiž je funkční hodnota v daném intervalu stanovena, u funkci: a) x<sup>a</sup> .** 

b) 
$$
x^3
$$
, c)  $\sqrt{x}$ , d)  $\sqrt[3]{x}$ . -  $\left[a\right] \{h^2\} \cdot \frac{h^2}{4a^2}$ , b)  $\frac{4}{4}(a + h)h^2$ ,  $\frac{3h^2}{4a^2}\left(1 + \frac{h}{a}\right)$ ,  
c)  $\frac{h^2}{32\sqrt{a^3}}$ ,  $\frac{h^2}{32a^2}$ , d)  $\frac{h^2}{36\sqrt{a^5}}$ ,  $\frac{h^2}{36a^2}$ .

**50. Druhou a třetí odmocninu lze stanovití také z tabulek druhých a** třetích mocnin tak, že k dané hodnotě funkce  $y = x^2$ , resp.  $y = x^3$ **hledáme příslušný argument. Stanovte horní hranici poměrné chyby, jíž se dopustíme použitím lineární interpolace a porovnejte ji s výsledkem předcházejícího cvičení. — [Je zhruba a) čtyřikrát, b) devétkrát větší.]** 

**20. Tabulková chyba. Funkční hodnoty, uvedené v tabulkách jsou zpravidla zaokrouhleny na určitý počet desetinných míst. Jsou-li zaokrouhleny na** *k* **desetinných míst, mluvíme o ¿-místné tabulce. Zaokrouhlování se děje nejčastěji s opravou podle zásad vyložených v odst. 3. Podle toho čísla uvedená v tabulce jsou čísla neúplná s chybou, jejíž horní hranice je polovina jednotky posledního ponechaného místa, t.** i. 0.5.  $10^{-k}$ . Tuto chybu budeme v dalším označovati **názvem** *tabulková chyba.* **Její vliv se projevuje jako sekundární chyba výpočtu. S čísly vyčtenými z tabulek musíme proto zacházeti jako s čísly neúplnými a počítá ti s nimi podle pravidel odvozených v kapitole II. Musíme si být jasně vědomi toho, že výsledek nemůže být přesný, i když jsou daná čísla přesná.** 

**Tabulková chyba má ovšem také vliv na výpočet tabulkového rozdílu funkčních hodnot dvou argumentů v tabulce po sobě jdoucích. Přesná hodnota** *f(a)* **bud zaokrouhlena**  na  $f_1(a)$  a přesná hodnota  $f(a+h)$  buď zaokrouhlena na  $f_1(a + h)$ . Tabulkovou chybu čísla  $f(a)$  označíme písmenem  $\tau_1$  $\mathbf{a}$  tabulkovou chybu čísla  $f(a + h)$  písmenem  $\tau_a$ , t. j. položíme

$$
f(a) - f_1(a) = \tau_1, f(a+h) - f_1(a+h) = \tau_2.
$$

**Tabulkový rozdíl, který vyčteme z tabulky, je**  $f_1(a+h)$  **—**  $-f_1(a)$  místo správné hodnoty  $f(a+h) - f(a)$ , při čemž

 $|f(a + h) - f(a)| - |f_1(a + h) - f_1(a)|| \leq |\tau_1| + |\tau_2|$ . **Ježto**  $|\tau_1| \leq 0.5 \cdot 10^{-k}$ ,  $|\tau_2| \leq 0.5 \cdot 10^{-k}$ , lze z tabulky **stanovití tabulkový rozdíl s chybou, jejíž horní hranice**   $ie 10^{-k}$ .

**Tabulková chyba se také projevuje, provádíme-li v tabulce lineární interpolaci. Jestliže místo správné hodnoty**   $\overline{A_1A} = f(a)$  bereme  $\overline{A_1A}^{\prime} = f_1(a)$ <br>**a** místo správné hodnotv **a místo správné hodnoty**   $\overline{B_1B}$  =  $f(a+h)$  bereme  $\overline{B_1B}$  =  $= f_1(a+h)$ , znamená to, že **místo podél přímky** *AB* **interpolujeme podél přímky** *A'B'*  **(viz obr. 8). Přírůstek funkce odpovídající části kroku** *0h,* 

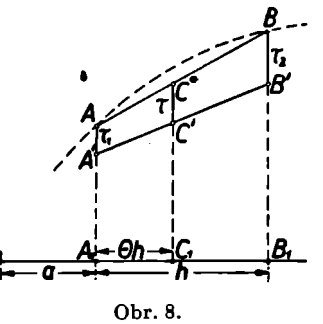

**kde**  $0 \leq \theta < 1$ , je podle odst. 19 roven  $[f(a+h) - f(a)] \cdot \theta$ ,  $\text{takže } \overline{C_1C^*} = f(a) + [f(a+h) - f(a)]$ .  $\Theta$ . Dosadíme-li sem  $f(a) = f_1(a) + \tau_1, \quad f(a + h) = f_1(a + h) + \tau_2, \quad \text{dostaneme}$  $\overline{C_1C^*} = \overline{C_1C'} + \tau_1 + (\tau_2 - \tau_1) \cdot \Theta$ , neboť  $\overline{C_1C'} = f_1(a) + \overline{C_1}$  $+$  [ $f_1(a+h)$  —  $f_1(a)$ ] .  $\Theta.$  Je tedy chyba interpolované hodnoty rovna výrazu  $\tau = \overline{C_1C^*} - \overline{C_1C'} = (1 - \Theta)\tau_1 + \Theta\tau_2$ **takže** 

 $|\tau| \leq (1 - \Theta)|\tau_1| + \Theta|\tau_2| \leq 0.5 \cdot 10^{-k},$  $\text{nebot, jak vime, } |\tau_1| \leq 0.5 \cdot 10^{-k}, |\tau_2| \leq 0.5 \cdot 10^{-k}.$ 

**Počítáme-li přírůstek funkce, vyčteme z tabulky** *fx(a)*  **a**  $f_1(a+h)$ , utvoříme tabulkový rozdíl a násobíme jej **číslem** *0.* **Zpravidla vlak nevyjde číslo obsahující celistvý počet jednotek posledního (&-tého) desetinného místa. Proto vypočtenou opravu zaokrouhlujeme na jednotky fe-tého desetinného místa, čímž se dopouštíme další chyby, jejíž horní hranice je opět 0,5 . 10\_ \*; může se tedy stát, že celková**   $\alpha$ kyba se značně přiblíží k horní hranici, která jest 0,5.  $10^{-k}+$  $+ 0.5 \cdot 10^{-k} = 10^{-k}$ .

**Abychom zbytečně nezvyšovali horní hranici chyby čísla**  stanoveného lineární interpolací z k-místné tabulky, za**okrouhlíme opravu vzniklou při interpolaci raději o jedno desetinné místo přesněji, než je počet desetinných míst tabulky (tedy až na** *k* **1 desetinné místo). Takto vypočtená funkční hodnota nemá horní hranici chyby zcela jistě větší**  než 0,55 jednotky k-tého desetinného místa. Přitom neudě**láme příliš velkou chybu, budeme-li pro zjednodušení oceňovati tuto horní hranici jen polovinou jednotky posledního desetinného místa. Nesmíme se ovšem nechat mást tím, že funkční hodnota vyčtená podle toho pravidla má o jedno desetinné místo více než hodnoty uvedené v tabulce. Proto toto přidané desetinné místo zpravidla\*označujeme drobnější číslicí.** 

**Tabulky, v nichž se často provádí lineární interpolace, mívají pro urychlení výpočtu násobky desetiny tabulkového rozdílu (a u měr úhlových někdy i násobky šedesátiny tabulkového rozdílu) již předem vypočteny a sestaveny ve zvláštní pomocné tabulce nadepsané P. P. (partes proportionales = = části úměrné). Ve Valouchových pětimístných tabulkách\*) jsou v této pomocné tabulce u logaritmů čísel uvedeny přesné hodnoty a u logaritmů goniometrických funkcí hodnoty zaokrouhlené na jedno desetinné místo. Jejich poslední číslice (desetiny) představují šesté (přidané) místo desetinné. Naproti tomu tabulka čtyřmístná (str. 2—3)** 

*<sup>\*)</sup> Valouch,* **Tabulky logaritmické 10.—12. vyd., atr. 10—70.** 

**obsahuje tyto hodnoty zaokrouhlené na jednotky čtvrtého desetinného místa tabulky, takže tabulková chyba se užíváním pomocné tabulky zbytečně zvětšuje.** 

**I při opačném výkonu se projevuje vliv tabulkové chyby. Nebudeme-li přihlížet ke zbytku interpolace, jehož vliv jsme v**všetřili dříve, a označíme-li  $f(a + \Theta h) - z(a + \Theta h) = y$ , **dostaneme vzorec pro lineární interpolaci z odst. 19 ve tvaru** 

$$
y = f(a) + \Delta f(a) \cdot \Theta.
$$

**Odtud vypočteme** 

$$
\Theta = \frac{y - f(a)}{\Delta f(a)}.
$$

Ponecháme dřívější označení  $f(a) = f_1(a) + \tau_1$ ,  $f(a+h) =$  $\mathbf{r} = f_1(a+h) + \tau_2$ , kde  $\tau_1, \tau_2$  jsou tabulkové chyby čísel  $f(a)$ ,  $f(a+h)$ , a tabulkový rozdíl zaokrouhlených hodnot **z** tabulky vyčtených označíme  $\Delta f_i(a) = f_i(a+h) - f_i(a)$ . Pak je  $\Delta f(a) = \Delta f_1(a) + \tau_2 - \tau_1$ . Za střední aproximaci **čísla 0 budeme považovati podíl** *[y —* **/i(o)]***: Afx(a),* **utvořený z čísel vyčtených z tabulky. Chyba této aproximace je rovna rozdílu** 

$$
\frac{y-f(a)}{\Delta f(a)}-\frac{y-f_1(a)}{\Delta f_1(a)}=-\frac{\tau_1[f_1(a+h)-y]+\tau_2[y-f_1(a)]}{[\Delta f_1(a)+\tau_2-\tau_1]\Delta f_1(a)},
$$

**jak zjistíme snadnou úpravou. Ježto obě lomené závorky v čitateli jsou současně téhož znaménka, je** 

$$
| \tau_1[f_1(a+h)-y] + \tau_2[y-f_1(a)] | \leq
$$
  
 
$$
\leq |f_1(a+h)-f_1(a)| \cdot 0,5 \cdot 10^{-k} = | \Delta f_1(a) | \cdot 0,5 \cdot 10^{-k}.
$$

**Vedle toho je**  $| \Delta f_1(a) + \tau_2 - \tau_1 | \geq | \Delta f_1(a)| - 10^{-k}$  za  $\frac{1}{2}$ předpokladu, že  $\left| \underline{A} f_1(a) \right| > 10^{-k}$ , takže pro absolutní hod**notu výše uvedeného rozdílu dostaneme výraz** 

$$
\left|\frac{y-f(a)}{2f(a)}-\frac{y-f_1(a)}{\Delta f_1(a)}\right|\leq \frac{0.5\cdot 10^{-k}}{|Af_1(a)|-10^{-k}}.
$$

**Interpolujeme-U podle tabulek, klademe** 

$$
y=f_1(a)+\Delta f_1(a)\cdot\Theta,
$$

**kde** *0* **je dáno s určitou chybou. To má ovšem týž následek,**  jako kdyby číslo *y* bylo dáno s chybou  $| \Delta f_1(a) |$  krát větší **než vypočtený výraz, t. j.** 

$$
\frac{0,5 \cdot 10^{-k}}{|Af_1(a)|-10^{-k}} \cdot |Af_1(a)|,
$$

**jež se liší jen nepatrně od čísla 0,5 . 10 - takž e vliv tabulkové chyby na výsledek lze zhruba vystihnouti tím, že chybu, s níž je stanovena hodnota funkce, zvětšíme ještě jednou**   $0.5 \cdot 10^{-k}$ .

*Příklad 1.* **Počítejme logaritmicky součin 11.13.18.1 9 s použitím pětimístné tabulky. Daná čísla jsou přesná.**   $Je$   $log 11 + log 13 + log 18 + log 19 = 1,04139 + 1,11394 +$  $+ 1,25527 + 1,27875 + 4.0,5.10^{-5} = 4,68935 + 2.10^{-5}$ **Vzhledem k možné tabulkové chybě výsledku třeba zvětšiti horní hranici chyby výsledku na 2,5 . 10- <sup>5</sup> , takže výsledkem**  je neúplné číslo  $48904 \pm 3$ , jež zjistíme podle pravidla v odst. **15. Kdybychom počítali přímo, obdržíme 48906, což je opravdu v nalezených mezích. Vzniklá chyba může mít značný vliv, zejména jde-li o logaritmický výpočet výrazů složených z většího počtu čísel.** 

*Příklad 2.* **Čtyřmístnými logaritmickými tabulkami počítejme výraz** 

$$
\frac{(326.6 \pm 0.05) \sin(26^\circ 33' \pm 1') \sin(48^\circ 25' \pm 1')}{\sin(32^\circ 41' \pm 1') \sin(56^\circ 18' \pm 1')}
$$

**ponechávajíce páté desetinné místo nezaokrouhleno. Dostaneme** 

$$
log(326.6 \pm 0.05) = 2.5139a \pm 0.65 \cdot 10^{-4} \pm 0.5 \cdot 10^{-4}
$$
  
\n
$$
log sin(26°33' \pm 1') = 9.6502a \pm 2.6 \cdot 10^{-4} \pm 0.5 \cdot 10^{-4}
$$
  
\n
$$
log sin(48°25' \pm 1') = 9.87390 \pm 1.2 \cdot 10^{-4} \pm 0.5 \cdot 10^{-4}
$$
  
\n
$$
log sin(32°41' \pm 1') = -9.73240 \pm 2.0 \cdot 10^{-4} \pm 0.5 \cdot 10^{-4}
$$
  
\n
$$
-log sin(56°18' \pm 1') = -9.9201a \pm 0.9 \cdot 10^{-4} \pm 0.5 \cdot 10^{-4}
$$
  
\n
$$
2.3856a \pm 7.35 \cdot 10^{-4} \pm 2.5 \cdot 10^{-4}
$$

Horní hranici chyby výsledku třeba zvýšiti na  $(7,35 + 2,5 + 4)$ **+ 0,5)10- <sup>4</sup> = 10,35 .10~<sup>4</sup> , takže hledaná hodnota je 243,0± i 0,6. Přitom jsme nebrali v úvahu vliv zbytku interpolace, neboť ten je, jak v dalším uvidíme, tak nepatrný, že jej lze zanedbat.** 

*Cviíeni.* **51. Jestliže provádíme násobení nebo dělení n přesných ilsel logaritmicky s použitím ft-místné tabulky (při čemž při lineární interpolaci ponecháváme** *(k* **+ l)ní desetinné místo nezaokrouhleno), je absolutní hodnota prosté chyby výsledku menší než l,25(n + 1) jednotek stojících na** *k-tém* **místě výsledku (počítáno zleva). Dokažte! — [Užijte výsledku cvičení 32.]** 

**21. Druhá diference. Předpokládáme, že funkce** *f(x)* **je spojitá a má prvou a druhou derivaci pro všechna** *x* **z intervalu**  *[a, a + 2h],* **Do vzorce (\*) odvozeného v odst. 19 dosadme**   $b = a + h$ ,  $c = a + 2h$ . Podmínky tam uvedené jsou **splněny, takže platí** 

$$
f(a + 2h) = f(a) + 2[f(a + h) - f(a)] + h^2f''(x_0),
$$

kde  $x_0$  je vhodně zvolené číslo z intervalu  $[a, a + 2h]$ . **To lze přepsat** 

$$
[f(a + 2h) - f(a + h)] - [f(a + h) - f(a)] = h^2 f''(x_0).
$$

Podle toho, co bylo dříve řečeno, je  $f(a + h) - f(a) = \Delta f(a)$  $t$ abulkový rozdíl funkčních hodnot dvou argumer<sup>i</sup>ů  $a, a + h$ **po sobě následujících. Výraz v druhé lomené závorce označíme**   $\overline{f}(a + 2h) - f(a + h) = \Delta f(a + h)$ . Je to tabulkový rozdíl **funkčních hodnot dalších dvou argumentů** *a + h, a + 2h*  **po sobě následujících.** 

**Rozdíl dvou bezprostředně po sobě jdoucích tabulkových rozdílů se označuje názvem** *druhá diference\*)* **a zavedeme pro ni označení** 

 $\Delta f(a + h) - \Delta f(a) = \Delta f(a)$ .

**Podle toho tedy platí** 

$$
\Delta_2 f(a) = h^2 f''(x_0),
$$

**<sup>\*)</sup> K vyvarování omylu budeme dříve zavedený tabulkový rozdíl J/(a) nazývati** *první diference.* 

**kde**  $x_0$  je vhodně zvolené číslo z intervalu  $[a, a + 2h]$ . Označme  $x_0$ <sup>"</sup> tu hodnotu, pro kterou platí  $|f''(x)| \le |f''(x_0'')|$ pro všecka *x* z intervalu  $[a, a + 2\hat{h}]$ . Pak je absolutní **hodnota druhé diference** 

$$
| \Delta_{\mathbf{z}} f(a) | \leq h^2 |f''(x_0'')|.
$$

**Připusťme v nerovnosti (\*\*), jíž jsme v odst. 19 omezili absolutní hodnotu zbytku interpolace, za** *x0'* **zde nalezenou**   $\text{hodnotu } x_0^{\prime\prime}, \text{pro kterou } |f''(x)| \leq |f''(x_0'')| \text{ pro všecka } x \text{ z celého}$  $\text{intervalu } [a, a + 2h]$  a ne jen z intervalu  $[a, a + h]$ , jak jsme **předpokládali o** *x0'.* **Tím pravou stranu této nerovnosti nezmenšíme, a proto bude tím spíše platit** 

$$
|z(a + \Theta h)| \leq \frac{1}{8}h^2|f''(x_0'')|.
$$

**Lze tedy tvrdit vzhledem k výsledku odst. 19:** 

**Žádáme-li, aby absolutní hodnota zbytku interpolace nebyla větší než určité pevně zvolené číslo f, dosáhneme**   $\text{toho, bude-li } \frac{1}{2}h^2|f''(x_0'')|\leq \zeta$ , ale pak bude také

$$
| \varDelta_{2} f(a) | \leqq 8\zeta,
$$

**t. j. absolutní hodnota druhé diference nebude větší než osminásobek tohoto dovoleného zbytku interpolace.** 

**Toho lze s výhodou použiti při zkoumání, nepřekročí-li zbytek interpolace stanovenou hodnotu, neboť druhou diferenci lze z tabulky pohodlně vyčíst. Avšak vzhledem k tomu, že funkční hodnoty v tabulce jsou zpravidla zatíženy určitou tabulkovou chybou, nevyčteme z tabulky ani druhou diferenci zcela přesně.** 

**V předcházejícím odstavci jsme zjistili, že první diferenci lze z tabulek vyčíst s chybou, jejíž horní hranice je 10 proto druhou diferenci, jakožto rozdíl dvou po sobě jdoucích prvních diferencí, lze z tabulky vyčíst s chybou, jejíž horní hranice je 2 . 10\_I ". Může se tedy hodnota druhé diference vyčtená z tabulky lišiti od své přesné hodnoty až o 2 jednotky posledního desetinného místa.** 

**Abychom mohli spolehlivěji zjistiti vliv zbytku interpolace, stačí si všimnout, že druhá diference zůstává během dosti**  **dlouhého úseku tabulky téměř konstantní, takže lze s dostatečnou přesností vzíti v úvahu její hodnotu průměrnou. Utvoříme-li součet řady po sobě jdoucích druhých diferencí, t. j. výraz** 

$$
\Delta_j(a) + \Delta_j(a+h) + \ldots + \Delta_j(a+(n-1)h) =
$$
  
=  $\Delta f(a+h) - \Delta f(a) + \Delta f(a+2h) - \Delta f(a+h) + \ldots +$   
+  $\Delta f(a+nh) - \Delta f(a+(n-1)h) = \Delta f(a+nh) - \Delta f(a),$ 

**je také stanoven s chybou, jejíž horní hranice je 2 . 10 - <sup>t</sup> , takže průměrná hodnota druhé diference je určena s chybou,** 

**2 jejíž absolutní hodnota není větší než — . 10 - <sup>i</sup> . Vezmeme-li** 

tedy průměr třeba z deseti po sobě jdoucích druhých diferencí, je stanoven s chybou co do absolutní hodnoty ne větší než 0,2.  $10^{-k}$ , což je zcela postačitelné. Pak je horní hranice zbytku interpolace určena s chybou, jejíž absolutní **hranice zbytku interpolace určena s chybou, jejíž absolutní**   $(k + 1)$ ho desetinného místa. **\*, t. j. čtvrtina jednotky** 

Zpravidla žádáme, aby absolutní hodnota zbytku interpolace nepřesáhla desetinu jednotky posledního desetinného místa, t. j. 0,1.10<sup>-k</sup>. Tomu bude vyhověno, nebude-li **místa, t. j. 0,1 . 10-fc . Tomu bude vyhověno, nebude-li**  téhož místa. Zaokrouhlíme-li pak na k desetinných míst funkční hodnotv získané lineární interpolací (ovšem bez  $t$ abulkové chyby, iejíž horní hranice je  $0.5$ .  $10^{-k}$ ), obdržíme **tabulkové chyby, jejíž horní hranice je 0,5 . 10\_ <sup>l</sup> ), obdržíme**  na k desetinných míst přesné funkční hodnoty, nejvýše snad **na** *k* **desetinných míst přesné funkční hodnoty, nejvýše snad s výjimkami, je-li na** *(k* **-)- l)ním desetinném místě přesné hodnoty čtyřka nebo pětka (viz cvič. 3).** 

*Cvičeni.* **52. Kdyby byla v tabulce uvedena hodnota** *f(a)* **s početní chybou** *e,* **jaký vliv by to mělo na první a na druhé diference? Bylo by lze podle druhých diferencí zjistiti chybu e? — [Je-li v tabulce**  uvedeno  $f(a) + \varepsilon$  místo  $f(a)$ , vyčteme místo správných prvních **a druhých diferencí hodnoty** *Aj(a* **—** *h)* **+ e,** *Af(a) —* **e,** *AJ(a —* **2***h) +*   $+ \varepsilon$ ,  $\Delta_2 f(a-h) - 2\varepsilon$ ,  $\Delta_2 f(a) + \varepsilon$ ; vzhledem k tabulkové chybě **a k dovolenému zbytku interpolace musí se přítomnost chyby projevit, jakmile**  $|\varepsilon| > 1.4 \cdot 10^{-k}$ .

**22. Tabulky nejjednoduššlch funkci. V tomto odstavci provedeme rozbor tabulek, jichž se při numerickém počítáni nejčastěji užívá.** 

**1.** Tabulka logaritmů. Je-li  $f(x) = \log x$ , je  $f'(x) = \frac{f''}{x}$ ,

 $f''(x) = -\frac{\mu}{\lambda^2}$ , kde  $\mu \doteq 0.434$  je modul dekadických loga**ritmů. Ježto 1 : x<sup>2</sup> s rostoucím argumentem klesá, volíme**   $x_0' = x_0'' = a$ , takže pro zbytek interpolace a pro druhou **diferenci dostaneme** 

$$
|z(a+\theta h)|<\frac{\mu h^2}{8a^2},\,\,|{\it\Delta_2 f}(a)|<\frac{\mu h^2}{a^2}.
$$

**V** logaritmických tabulkách je zpravidla  $h = 1$ , t. j. jsou **tabelovány logaritmy čísel vzrůstajících o jednotku. Pak**  je pro $a \ge 100$ 

$$
|z(a + \Theta h)| < \frac{\mu}{8 \cdot 10^4} \doteq 5,4 \cdot 10^{-6},
$$
  

$$
| \varDelta_2 f(a) | < \frac{\mu}{10^4} \doteq 4,3 \cdot 10^{-5}
$$

**a tyto horní hranice se se vzrůstajícím** *a* **zmenšují. Pro**   $a \ge 1000$  je

$$
|z(a + \Theta h)| < \frac{\mu}{8 \cdot 10^6} \doteq 5,4 \cdot 10^{-8},
$$
  

$$
|\Delta_2 f(a)| < \frac{\mu}{10^6} \doteq 4,3 \cdot 10^{-7}
$$

**atd. Čtyřmístné tabulky, v nichž jsou logaritmy zaokrouhleny na čtyři desetinná místa, obsahují zpravidla logaritmy argumentů od 100 do 1000 (nebo ještě také něco málo přes 1000); zbytek interpolace v nich nepřekročí 5,4 jednotky šestého desetinného místa, je tedy tak nepatrný, že jej lze v praxi zanedbat. V pětimístných tabulkách bývají tabelovány logaritmy argumentů od 1000 do 10 000; tam je zbytek**  **interpolace menší než 5,4 jednotky osmého desetinného místa, takže jej lze také zanedbat.** 

**Zádáme-li, aby zbytek interpolace byl menší než 0,1 jednotky posledního desetinného místa tabulky, je tomu vyhověno, je-li** 

$$
\frac{\mu h^2}{8a^2}\leq 0,1.10^{-k}, \text{ cili } a\geq h \sqrt{\frac{\mu}{8}.10^{k+1}},
$$

**kde** *k* **je počet desetinných míst tabulky. Jde-li o tabulky čtyrmístné**  $(k = 4, h = 1)$ , musí  $a \ge 74$ ; volba argumentů **od 100 do 1000 tomu odpovídá. Ú tabulek pětimístných**   $(k = 5)$  je  $a \geq 233$ , takže lze tabelovat logaritmy čísel **větších než 233. Pro**  $k = 7$  dostaneme  $a \ge 2330$ ; proto **se v sedmimístných tabulkách uvádějí zpravidla argumenty od 10 000 do 100 000.** 

• 2. Tabulky goniometrických funkcí. **Je-li**  $f(x) = \sin x$ , při **čemž se lze omeziti jen na taková** *x,* **pro něž platí 0 <** *x <*   $\dot{f}(x) = \cos x$ ,  $f'(x) = -\sin x$ . Ježto sin $x$  je funkce stoupa**jící (pro**  $0 < x < \frac{1}{6}\pi$ ), volíme  $x_0' = x_0'' = a + 2h$ , takže

$$
|z(a+\Theta h)| < \frac{1}{h}h^2 \sin(a+2h) \leq \frac{1}{h}h^2,
$$
  

$$
| \Delta_2 f(a) | < h^2 \sin(a+2h) \leq h^2
$$

**v** celém rozsahu tabulky, neboť  $\sin(a + 2h) \leq 1$ . Je-li na př.  $h = 10'$  čili v míře obloukové  $h = \pi : (180 \cdot 6) \rightarrow 0,003$ , **je**  $|z(a + \Theta h)| < 10000009 \pm 10^{-6}$ . Jde-li tedy o tabulku **pětimístnou, zbytek interpolace nepřekročí desetinu posledního místa v celém rozsahu tabulky. Kdyby šlo o tabulku čtyrmístnou, stačí volit** *h* tak, aby platilo  $\frac{1}{4}h^2 \leq 0.1 \cdot 10^{-4}$ , t. j.  $h \leq 0.0089 \pm 30'$ . Volíme-li tedy krok čtyrmístné **tabdlky sinů rovný 30' nebo menší, zbytek interpolace nepřevýší nikdy desetinu posledního desetinného místa.** 

*Jinak je tomu u funkce*  $f(x) = \text{t}gx$ . Tu je  $f'(x) = \frac{1}{\cos^2 x}$ ,  $\Omega$  and  $\Omega$ 

$$
f''(x) = \frac{2 \sin x}{\cos^3 x}
$$
. Ježto funkce  $f''(x)$  je funkce rostoucí, volíme

$$
x_0' = x_0'' = a + 2h, \text{ takže}
$$
  

$$
|z(a + \Theta h)| < \frac{h^2 \sin(a + 2h)}{4 \cos^3(a + 2h)}, | \Delta_2 f(a) | < \frac{2h^2 \sin(a + 2h)}{\cos^3(a + 2h)}.
$$

**Zbytek interpolace i druhá diference jsou poměrně malé u malých úhlů, se vzrůstajícím argumentem velmi rychle stoupají. Volíme-li na př. h = 10', lze vypočítati, že horní hranice zbytku interpolace nepřekročí čísla, jež jsou uvedena v následující tabulce (vesměs v jednotkách šestého desetinného místa):** 

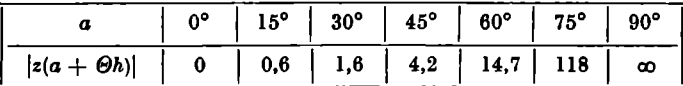

**Jde-li o tabulku pětimístnou, je podmínka, aby zbytek interpolace nepřekročil 0,1 jednotky posledního desetinného místa, splněna jen pro velmi malé úhly nepřesahující příliš 15°; naproti tomu u tabulky čtyřmístné je podmínka splněna při témže kroku** *h =* **10' o něco dále než pro 45°. Pro větší hodnoty úhlů však nelze v tabulce spolehlivě interpolovat.** 

*Poznámka.* **Lineární interpolaci lze zlepSiti, uvédomime-li si,**  *že zbytek interpolace*  $z(a + \Theta h) = -\frac{1}{2}\Theta(1 - \Theta)h^2f'(x_0)$ , při čemž  $h^{2}/(x_{0})$  je velmi přibližné rovno druhé diferenci  $A_{1}(a)$ . Lze tedy psát **přibližnou rovnost**  $z(a + \Theta h) \approx -\frac{1}{2}\Theta(1-\Theta)\Delta_2 f(a)$ , takže lepšího **souhlasu dosáhneme, opravíme-li lineární interpolaci přidáním tohoto členu. Pak bude** 

$$
f(a + \Theta h) \approx f(a) + \Theta \cdot \Delta f(a) - \frac{1}{2} \Theta(1 - \Theta) \Delta_2 f(a).
$$

**Bylo by lze ukázat, že chyba tohoto přiblížení je nepatrná.** 

**Hledáme-li na příklad v pětimístné tabulce o kroku 10' hodno-** $\tan{-}$  tg67°26′, nalezneme tg67°20′ $\pm$  2,39449, tg67°30′ $\pm$  2,41421, **tg67°40' = 2,43422; pak je zltg67°20' = 0,01972, Jtg67°30'= 0,0^001,**   $\widetilde{\mathcal{A}}$ **,tg67°20' = 0.00029, takže tg67°26' ≈ 2.39449 + 0.6 . 0.01972 —**  $-$  **J** . 0,6 . 0,4 . 0,00029  $\pm$  2,40628? s chybou co do absolutní hodnoty **menší než 0,5 . 10- <sup>1</sup> \** 

**Hledáme-li naopak argument k dané funkční hodnotě, vypočteme z nalezené přibližné rovnosti** 

$$
\Theta \approx \frac{f(a+\Theta h)-f(a)}{\Delta f(a)} + \frac{\frac{1}{2}\Theta(1-\Theta)\Delta f(a)}{\Delta f(a)}.
$$

**Lineární interpolaci dostaneme** 

$$
\Theta_1 = \frac{f(a + \Theta h) - f(a)}{\Delta f(a)}
$$

**a pak je velmi přibližně** 

$$
\Theta \approx \Theta_1 + \frac{\frac{1}{2}\Theta(1-\Theta)\Lambda_i f(a)}{\Delta f(a)} \approx \Theta_1 + \frac{\frac{1}{2}\Theta_1(1-\Theta_1)\Lambda_i f(a)}{\Delta f(a)},
$$

**noboť správná hodnota** *0* **a nalezená hodnota 0 , se navzájem liší jen velmi nepatrně.** 

Podle toho hledáme-li úhel  $\alpha$  daný tangentou tg $\alpha = 3,38856 + 1$  $\pm$  0,5 . 10<sup>-5</sup>, nalezneme v pětimístné tabulce tg73°30'  $\pm$  3,37594,  $t$ g73°40'  $\pm$  3,41236,  $\Delta t$ g73°30' = 0,03642 **a** odtud určíme  $\Theta_1$  =  $= 0,01262: 0,03642 \pm 0,3465.$  Vedle toho je tg73°50'  $\pm$  3,44951,  $\Delta$ tg73°40' = 0,03715,  $\Delta$ <sub>s</sub>tg73°30' = 0,00073, takže  $\Theta \approx 0.3465 +$  $+$   $\overline{)}$  . 0,3465 . 0,6535 . 0,00073 : 0,03642  $\pm$  0,3465 + 0,0023 = 0,3488. Je tedy  $\alpha \approx 73^{\circ}33,488'$ , čili  $\alpha = 73^{\circ}33'29,3'' \pm 0,2''$ , kde chyba 0,2" **odpovídá chybě 0,5 . 10~ s niž byla dána hodnota tangenty, a chybě 0,5 . 10- \*, jež podle konce odst. 20 vystihuje tabulkovou chybu.** 

**3.** *Tabulka logaritmů goniometrických funkci.* **Je-li** *f(x) =* 

**=**  $\log \sin x$ , je  $f'(x) = \mu \cot gx$ ,  $f''(x) = -\frac{\mu}{\sin^2 x}$ , takže  $|f''(x)|$  $\sin x$ **je** funkce klesající. Proto položime  $x_0 = x_0 = a$ , a pak

$$
|z(a+\Theta h)|<\frac{\mu h^2}{8\,\sin^2\!a}},\,|A_yf(a)|<\frac{\mu h^2}{\sin^2\!a}.
$$

**Zbytek interpolace i druhá diference zmenšují svou absolutní hodnotu se vzrůstajícím argumentem** *a.* 

**Zbytek interpolace nepřesáhne číslo 0,1 .10—\*, bude-li** 

$$
\frac{\mu h^3}{8 \sin^2 a} \leq 0, 1 \cdot 10^{-k}, \ t \text{. } j \text{. } \sin a \geq h \sqrt{\frac{10^{k+1} \mu}{8}}.
$$

**Pro**  $k = 5$ **,**  $h = 1' \pm 2.9$ **. 10<sup>-4</sup> v míře obloukové je sina 0,0678, t. j. a > 4 o . V pětimístné tabulce o kroku 1' lze**  lineárně interpolovat pro argumenty od  $4^\circ$ . Pro  $k = 4$ ,  $h = 10' \pm 2.9$ .  $10^{-3}$  je sina  $\geq 0.214$ , t. j.  $a > 12\frac{1}{2}$ °, proto **ve čtyřmístné tabulce o kroku 10' lze interpolovat teprve asi od 12f .** 

Podobně pro  $f(x) = \log \lg x$  je  $f'(x) = \frac{F}{\sin x \cos x} = \frac{-F}{\sin 2x}$  $f''(x) = -\frac{4\mu}{\sin^2 2x}$ . Funkce  $f''(x)$  je rostoucí, pro  $x < 45^\circ$ **záporná a pro** *x* **> 45° kladná. Je-li však** *h* **dostatečně malé, lze přibližně položití** *x0' = x0" = a;* **tím se výsledek změní jen nepatrně, takže zhruba platí** 

$$
|z(a+\varTheta h)|<\frac{\mu h^2|\text{cos}2a|}{2\text{ sin}^2 2a},\,|\varDelta_2 f(a)|<\frac{4\mu h^2|\text{cos}2a|}{\text{sin}^2 2a}
$$

Zbytek interpolace nabývá nejmenší absolutní hodnoty pro *a* **= 45°. Tato absolutní hodnota se zvětšuje, jestliže** *a*  **stoupá k 90° nebo klesá k 0°.** 

**Zbytek interpolace nepřesáhne 0,1 . 10 \_ <sup>i</sup> , bude-li** 

$$
\frac{\mu h^2 |\cos 2a|}{2 \sin^2 2a} \leq 0.1 \cdot 10^{-k}.
$$

 $\text{Ježto } \sin^2 2a = 1 - |\cos 2a|^2$ , plyne odtud

$$
2|\cos 2a|^2 + \mu h^2 \cdot 10^{k+1} |\cos 2a| - 2 \leq 0,
$$
  

$$
|\cos 2a| \leq \frac{1}{4}(-\mu h^2 \cdot 10^{k+1} + \sqrt{\mu^2 h^4 \cdot 10^{2(k+1)} + 16}),
$$

neboť  $|\cos 2a|$  nemůže být záporné. Pro  $k = 5$ ,  $h = 1' \doteq$  $\frac{1}{2} = 2.9 \cdot 10^{-4}$  je  $|\cos 2a| \leq 0.991$ , t. j.  $4^{\circ} < a < 86^{\circ}$ , pro **kteréžto hodnoty lze lineárně interpolovat. Podobně pro**   $k = 4, \, h = 10' \doteq 2,9$ . 10−3 je  $|\mathrm{cos}2a| \leq$  0,912, takže 12°  $<$  $\langle a \rangle$   $\langle 78^\circ, \text{kdy} \rangle$  je přípustná lineární interpolace v tabulce **čtyřmístné.** 

**Poznámka. Pro malé úhly, pro něž není lineární interpolace dostatečně spolehlivá, bývá často sestavena zvláštní tabulka o malém kroku (viz na př. Valouchovy tabulky str. 31, kde jsou uvedeny hodnoty funkcí log sina, log tga úhlů menších než 5' při kroku 1"). Lze také užít obratu, který byl popsán výše při tabulce tangent. Nejčastěji se však postupuje takto: Je možno položit sina = kxa, tga =** *k,a]* **pokud je úhel a dosti malý, jsou čísla** *k<sup>t</sup>*  **(velmi přibližně)**  nezávislá na argumentu a. Označíme-li  $log k_1 = S$ ,  $log k_2 = T$ , je  $\log \sin a = \log a + S$ ,  $\log \tan a = \log a + T$ . Hodnoty *S* a *T*, jež odpo**vídají argumentu a, zpravidla měřenému ve vteřinách, bývají tabelo-** **vány ve zvláštní tabulce připojené k tabulce logaritmů (viz na př. Valouchovy tabulky str. 4 a 5 dole a str. 8—29 dole).** 

*Cvičeni.* **68. Ukažte, že v tabulce, která obsahuje pětimístné logaritmy čísel od 1000 výše, lze při kroku** *h =* **4 ještě lineárně interpolovat.** 

**54. Jak daleko lze v sedmimístné tabulce sinů s krokem** *h =* **1' ještě lineárně interpolovat? — [Asi do 71°.]** 

**55. Jak daleko lze lineárně interpolovat v pětimístné tabulce tangent při kroku a) 10', b) 1'? — [Asi do a) 22°, b) 74°.]** 

**56. S pomocí hodnoty** *T* **lze určiti logaritmus tangenty malého**   $\hat{u}$ hlu *a*. Jak stanovíme log tg $(\frac{1}{2}\pi - a)$ ? —  $\log \frac{1}{2}(\frac{1}{2}\pi - a)$  =  $=$   $-\log a - T.$ 

**23. Počítáni s logaritmy. Při logaritmickém počítání se vedle primární chyby, která byla systematicky vyšetřena v kapitole IV., uplatňuje chyba sekundární působená jednak zbytkem interpolace a jednak tabulkovou chybou. Jak jsme seznali v předcházejícím odstavci, bývají tabulky uspořádány tak, aby bylo lze zbytek interpolace zanedbat, proto se při odhadu sekundární chyby omiezíme toliko na vyšetření vlivu tabulkové chyby. Nelze udati obecné pravidlo, podle něhož bychom mohli sekundární chybu vypočísti, nýbrž je třeba postupně sledovati jednotlivé početní operace a vyšetřovati jejich vliv na sekundární chybu. Toto vyšetřování bývá někdy dosti složité.** 

**Ukážeme to na** *přikladl* **a vyšetříme sekundární chybu v úloze z cvič. 47, při čemž budeme považovati daná čísla za přesná. Podle nalezeného výsledku a podle primámi chyby pak posoudíme, jakých tabulek je třeba použiti při výpočtu. Jde o úlohu:** 

**V trojúhelníku jsou dány strany a, 6 a úhel** *y\* **stanovití třetí stranu a zbývajicí úhly.** 

**Lze voliti různé způsoby výpočtu. Probereme je postupně.** 

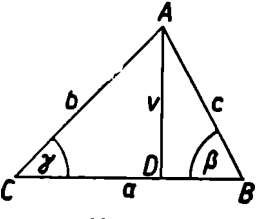

**Obr. 9.** 

**1. Vedeme-li v trojúhelníku** *ABC* **výšku** *AD* **=** *v,* **vzniknou dva pravoúhlé trojúhelníky** *ACD, ABD* **(obr. 9), z nichž lze postupně vypočísti** 

 $v = b \sin \gamma$ ,  $\overline{CD} = b \cos \gamma$ ,  $\overline{DB} = a - b \cos \gamma$ ,

$$
\mathrm{tg}\beta=\frac{v}{a-b\,\mathrm{cos}y},\;\alpha=180-\beta-\gamma,\;c=\frac{v}{\mathrm{sin}\beta}
$$

**Užíváme-li ¿-místných logaritmů, je číslo logb stanoveno s chybou, jejíž absolutní hodnota je menší než 0,5 . 10~\*, s touž horní hranici chyby je stanoveno i číslo log siny, takže logv je stanoven se sekundární chybou co do absolutní hodnoty menší než 10— Rovněž tak absolutní hodnota chyby čísla logft cosy je menší než 10\_ <sup>ř</sup> . Při hledáni čísla 6 cosy se uplatňuje jednak tato chyba, jednak chyba vznikající lineární interpolací podle konce odst.**  $20$ **, tedy celkem**  $1.5 \cdot 10^{-k}$ **, takže horní hranice prosté chyby čísla 6 cosy je podle odst. 15 menší než** 

$$
1.5\cdot 10^{-k} \cdot |b \cos y| : \mu
$$

**a s touž chybou je určeno i číslo a — 6 cosy, nebot střední aproximaci čísla a považujeme pro výpočet sekundární chyby za přesnou. Určujeme-li log(a — 6 cosy), dostáváme při hledání logaritmu jednak**  tabulkovou chybu s horní hranicí menší než  $0.5 \cdot 10^{-k}$  a jednak **chybu, která vzniká tím, že číslo a — 6 cosy je nepřesné. Tato chyba je podle odst. 15 co do absolutní hodnoty menší než** 

$$
\mu \cdot \frac{1}{\mu} \cdot 1,5 \cdot 10^{-k} \cdot \frac{|b \cos y|}{|a - b \cos y|} = 1,5 \cdot 10^{-k} \cdot |tg\beta \cot(y)|.
$$

**Je tedy číslo log(a —** *b* **cosy) určeno s chybou, jejíž horní hranice je**   $\text{menší než } 0.5 \cdot 10^{-k} + 1.5 \cdot 10^{-k}$ . |tg $\beta \cot(y)$ |. Pak je log tg $\beta$  určen **s chybou o horní hranici menší než** 

$$
10^{-k} + 0.5 \cdot 10^{-k} + 1.5 \cdot 10^{-k}
$$
. |tg $\beta$  cotgy|

 $\alpha$   $\beta$  samo má horní hranici prosté chyby, která je podle cvič. **87** c) **menší než výraz** 

$$
\frac{1}{2\mu} (2 + 1.5 \vert \text{tg}\beta \text{ cotg}\gamma \vert) \vert \text{sin}2\beta \vert . 10^{-k},
$$

neboť na tabulkovou chybu při zpětném hledání úhlu  $\beta$  jest opět **nebot na tabulkovou chybu při zpětném hledání úhlu 0 jest opět přičísti 0,5 . 10 — Tou ž horní hranici chyby má i úhel a.** 

Pokračujeme dále a hledáme log sin*ß*. Horní hranice jeho chyby **obsahuje opět člen 0,5 . 10 - \* způsobený tabulkovou chybou a vedle toho podle cvič. 30 a) člen** 

$$
\mu \cdot \frac{1}{2\mu} = (2 + 1.5 \vert \text{tg}\beta \text{ cotg}\gamma \vert) \vert \text{sin}2\beta \vert \cdot \vert \text{cotg}\beta \vert \cdot 10^{-k} =
$$

$$
= (2 + 1.5 \vert \text{tg}\beta \text{ cotg}\gamma \vert) \cos^2\beta \cdot 10^{-k}.
$$

**96** 

**Proto číslo loge má horni hranici chyby menší než** 

 $10^{-2} + 0.5 \cdot 10^{-2} + (2 + 1.5 \vert \text{tg}\beta \text{ cotgy} \vert) \cos^2\beta \cdot 10^{-2}$ 

**a pak je c určeno s chybou, jež je co do absolutní hodnoty menší než výraz** 

 $-\left[2 + (2 + 1.5) \frac{\text{tr}}{\text{tr}} \beta \cot(y) \right] \cos^3\beta$  **c** .  $10^{-2}$ .

Dosadíme-li sem číselné hodnoty z cvič.  $47: \alpha = 29^{\circ}12$ <sup>*'</sup>*,  $\beta = 77^{\circ}22'$ ,</sup>  $\nu = 73^{\circ}26$ ,  $a = 23.4$ ,  $b = 46.8$ ,  $c = 45.97$ , vyjde, že sekundární chyba úhlů  $\alpha$ ,  $\beta$  je co do absolutní hodnoty menší než 1.96.10<sup>-*k***</sup></sup> v míře obloukové nebolí 6740 . 10—\* minut v míře úhlové. Podobné sekundární chyba strany c je co do absolutní hodnoty menší než 232 . 10 — Použijeme-l i čtyřmístných tabulek, t. j. položíme-li**   $k = 4$ , jsou horní hranice sekundárních chyb: u úhlů  $\alpha$ ,  $\beta$  menší než **0,7' a u strany c menší než 0,03 m. Porovnáme-li tyto hodnoty s horními hranicemi primárních chyb, «stanovenými ve cvič. 47, vidíme, že čtyřmístné tabulky k řešení úlohy plně stačí.** 

**Bylo by možno také užiti výšky spuštěné s vrcholu B; pak by zůstal**  výpočet týž, jen by se strany  $\alpha$ ,  $\delta$  a úhly  $\alpha$ ,  $\beta$  navzájem vyměnily. **Dostali bychom horní hranici sekundární chyby úhlu a (a také fi) ve tvaru** $\frac{1}{2\mu}(2 + 1.5 \vert \text{tg}\alpha \text{ cotg} \gamma \vert) \vert \text{sin}2\alpha \vert . 10^{-k} \pm 2.21 . 10^{-k}$  **a horní hranici sekundární chyby strany c ve tvaru** 

$$
\frac{1}{\mu} [2 + (2 + 1.5 \vert \text{tg}\alpha \text{ cotg} \gamma \vert) \cos^2 \alpha] c . 10^{-k} \approx 393 . 10^{-k},
$$

**takže při užit čtyřmístných tabulek je chyba při určení úhlů menší než 0,8' a při určení strany c menší než 0,04 m.** 

**2. Provedeme-li týž výpočet s použitím věty tangentové, dostáváme**  $tg_{\frac{1}{2}}(\alpha - \beta) = \cot g_{\frac{1}{2}}\gamma \cdot \frac{a-b}{a+b}, \alpha = (90 - \frac{1}{2}\gamma) + \frac{1}{2}(\alpha - \beta),$  $a + b$ <br>or  $\beta = (90 - \frac{1}{2}\gamma) - \frac{1}{2}$  ( $\alpha - \beta$ ),  $c = a \frac{\sin \gamma}{\sin \alpha}$  rebo také  $c = b \frac{\sin \gamma}{\sin \beta}$ . Číslo  $\log t g \frac{1}{\alpha} (\alpha - \beta)$  lze stanovit s horní hranicí chyby 1,5.  $10^{-k}$ ; od**tud plyne (cvič. 87 c) s ohledem na tabulkovou chybu tohoto čísla,**  že úhel  $\frac{1}{2}(\alpha - \beta)$  lze určiti s chybou, jejíž absolutní hodnota je menší než výraz  $\frac{1}{2n}$ . 2.  $10^{-k}$ .  $|\sin(\alpha - \beta)|$  a s touž chybou pak lze určiti  $\alpha$  i  $\beta$ . Pak log sin $\alpha$  je stanoven s chybou co do absolutní hodnoty **menší než**  $0,5$  .  $10^{-k} + \mu \cdot \frac{1}{\mu}$  .  $10^{-k}$ .  $|\sin(x-\beta) \cot(x)|$ ,  $\log c$  s chybou

**menší než**  $(1,5 + |\sin(\alpha - \beta) \cot(\alpha)|) \cdot 10^{-k}$  a číslo c samo s chybou. **jejíž horní hranice je menší než výraz** 

$$
\frac{1}{\mu} (2 + |\sin(\alpha - \beta) \cot(\alpha)|) c . 10^{-k}.
$$

Počítáme-li stranu c s pomocí strany *b* a úhlu  $\beta$ , vvide horní hranice **sekundární chyby menší než** 

$$
\frac{1}{\mu} (2 + |\sin(\alpha - \beta) \cot \beta|)c . 10^{-k}.
$$

**Dosadíme-li sem daná čísla, dostaneme horní hranice sekundární**  chyby: u úhlů  $\alpha$ ,  $\beta$  menší než 1,72.10<sup>- $k$ </sup> v míře obloukové, čili **5900 . 10—\* minut v míře úhlové a u strany c, je-li počítána ze strany**  a. 353.  $10^{-k}$ , a je-li počítána ze strany b. 229.  $10^{-k}$ . Horní hranice sekundární chyby jsou zhruba stejné jako v případě předešlém. Čtyrmístnými tabulkami nalezneme úhly s chybou menší než 0,6, a stranu c s chybou menší než 0.04 m. resp. 0.03 m. **s chybou menši než 0,04 m, resp. 0,03 m.** 

**3. Při užiti věty kosinové je výpočet tento:** 

$$
c = \sqrt{a^2 + b^2 - 2ab \cos \gamma}, \quad \sin \alpha = \sin \gamma \cdot \frac{a}{c}, \quad \sin \beta = \sin \gamma \cdot \frac{b}{c}.
$$

**a) Výraz pro c lze počítat tak, že vypočteme zvlášt jednotlivé členy pod odmocnítkem. Hodnotu loga stanovíme s chybou absolutně**   $m$ enší než  $0.5$  .  $10^{-k}$ , log $a^2$  s chybou absolutně menší než  $10^{-k}$  a odtud **vzhledem k tabulkové chybě určíme číslo a\* s chybou co do absolutní hodnoty menší než 1,5 . 10—\* .** *a 2 : p.* **Obdobně stanovíme 6' s chybou**  co do absolutní hodnoty menší než  $1.5 \cdot 10^{-k}$ ,  $b^2 : \mu$  a číslo 2*ab* cosy **s chybou, jež je co do absolutní hodnoty menší než** 

$$
2.5 \cdot 10^{-k} \cdot 2ab \, |\text{cos}y| : \mu,
$$

**neboť logaritmus každého z jeho čtyř činitelů [má horní hranici chyby menši než 0,5 . 10—\*. Je tedy výTaz pod odmoonítkem určen s chybou, jejíž horní hranice nedosáhne čísla** 

$$
\frac{1}{\mu} (1,5a^2 + 1,5b^2 + 5ab \, |008y|) 10^{-k}.
$$

**Jeho logaritmus má chybu s horní hranicí menší než** 

$$
0.5 \cdot 10^{-k} + \mu \cdot \frac{1}{\mu} \cdot \frac{1.5a^2 + 1.5b^2 + 5ab \left| \cos \gamma \right|}{c^2} \cdot 10^{-k}.
$$

**Horní hranice chyby čísla loge je rovna polovině tohoto výrazu a číslo c, jež mu odpovídá, má horni hranici chyby menSÍ než** 

$$
\frac{1}{\mu} \left[ 0,5 \, \cdot \, 10^{-k} + \frac{0,5 \, \cdot \, 10^{-k}}{2} \left( 1 + \frac{3a^2 + 3b^2 + 10ab \, |\mathrm{cosp}|}{c^2} \right) \right] c =
$$
\n
$$
= \frac{3c^2 + 3a^2 + 3b^2 + 10ab \, |\mathrm{cosp}|}{4\mu c} \cdot 10^{-k}, \, \mathrm{což} \, \mathrm{lze} \, \mathrm{pro} \, \gamma \leq R \, \mathrm{peát} \, \mathrm{tvaru}
$$
\n
$$
\frac{4a^2 + 4b^2 - c^2}{2\mu c} \cdot 10^{-k} \, \mathrm{a} \, \mathrm{pro} \, \gamma \geq R \, \mathrm{v} \, \mathrm{tvaru} \, \frac{4c^2 - a^2 - b^2}{2\mu c} \cdot 10^{-k}.
$$

**Výraz pro loge má horní hranici chyby** 

$$
\frac{0,5\cdot10^{-k}}{2}\left(1+\frac{3a^2+3b^2+10ab\ket{\cos\gamma}}{c^2}\right),
$$

**proto horni hranice chyby čísl^logsina je** 

$$
\frac{0.5 \cdot 10^{-k}}{2} \bigg(5 + \frac{3a^2 + 3b^2 + 10ab \, |\mathrm{cos}y|}{c^2}\bigg),
$$

**takže <x je určeno s chybou menší než** 

$$
\frac{1}{\mu} \cdot \frac{0.5 \cdot 10^{-k}}{2} \left(7 + \frac{3a^2 + 3b^2 + 10ab \, |\cos y|}{c^2}\right) \cdot |tg\alpha|,
$$

což lze pro  $y \leq R$  **vyjádřit v tvaru**  $\frac{4a^2 + 4b^2 + c^2}{4a^2 + 4}$ **.**  $|\text{tg}\alpha|$ . 10 **a** pro  $\gamma \geq R$  v tvaru  $\frac{6c^2-a^2-b^2}{2\omega a^2}$ .  $|\text{tg}\alpha|$ .  $10^{-k}$ . Obdobně je úhel  $\beta$ **určen s chybou co do absolutní hodnoty menší než** 

$$
\frac{4a^2+4b^2+c^2}{2\mu c^2} \cdot |\text{tg}\beta| \cdot 10^{-k} \text{ pro } \gamma \leq R
$$

**a s chybou co do absolutní hodnoty menší než** 

$$
\frac{6c^2-a^2-b^2}{2\mu c^2}\cdot|\text{tg}\beta|\cdot 10^{-k}\text{ pro }\gamma\geqq R.
$$

*•*  **Pro naše daná čísla je horní hranice chyby pro stranu c menši než 221 . 10- \*, pro úhel a menší než 3,98 . 10~\* v míře obloukové čili 13700 .**  $10^{-k}$  minut v míře úhlové a pro úhel  $\beta$  menší než  $31,8$  .  $10^{-k}$ v míře obloukové čili 109000,  $10^{-k}$  minut v míře úhlové. Tento postup stanoví stranu c přibližně s touž přesností jako oba postupy předcházející, naproti tomu úhly jsou jím určeny daleko méně přesně. To jsme mohli předem očekávat, neboť úhly jsou sinem určeny méně

**přesně než tangentou, zejména neliší-li se příliš od úhlu pravého. K určeni úhlů ětyrmistná tabulka nestači.** 

**b) Výraz pod odmocnitkem lze upraviti takto:** 

$$
c3 = (a + b)3 - 2ab(1 + cosy) = (a + b)3 - 4ab cos3/2y =
$$
  
= (a + b + p) (a + b - p),

kde  $p = 2/\overline{ab} \cos{\frac{1}{2}}y$ . Číslo  $p$  počítáme logaritmicky, log $p$  je určen s chybou o horní hranici 1,5 .  $10^{-k}$ , číslo  $p$  samo s chybou absolutně **menší než 2 . 10—\* .** *p* **:** */t.* **S touž chybou jsou pak určena i čísla**   $a+b+p$ ,  $a+b-p$ , ale tu třeba dát pozor, neboť jednou se chyba čísla *p* přičítá a po druhé odčítá (viz konec odst. 8). Číslo $\log(a + b + p)$  + **+ log(o + 6 —** *p)* **je dáno s chybou o horní hranici** 

$$
10 = \frac{k}{\mu} + \mu \cdot \frac{2 \cdot 10^{-k}}{\mu} \left| \frac{p}{a+b+p} - \frac{p}{a+b-p} \right| = \left(1 + \frac{4p^2}{c^2}\right) 10^{-k}.
$$

**Přitom prvý člen vzniká sečtením tabulkových chyb obou logaritmů a druhý člen je působen chybou, již je zatíženo číslo** *p.* **Chyba čísla loge je pak poloviční, takže e samo má chybu co do absolutní hod**noty menší než  $\frac{1}{\mu}\left(1+\frac{2p^2}{c^2}\right)c$ . 10<sup>-k</sup> vzhledem k tomu, že i při logc se uplatňuje tabulková chyba. Dosadíme-li dané hodnoty, je  $p \approx$  $\approx$  53,05 a strana c je určena s chybou co do absolutní hodnoty menší než 388 . 10<sup>-1</sup>, tedy o něco větší než v případě a). Pak ovšem <br>teká obviar valit a *A* veridou větší také chyby úhlů *a*,  $\beta$  vyidou větší.

**c) Lze však také položití** 

$$
\frac{p}{a+b} = \frac{2\sqrt{ab}\cos\frac{1}{2}\gamma}{a+b} = \sin\varphi,
$$
  

$$
c = (a+b)\sqrt{1-\sin^2\varphi} = (a+b)\cos\varphi.
$$

Sekundární chyba výrazu pro logsin $\varphi$  je 2.10<sup>-2</sup>, pak je  $\varphi$  určeno **s** chybou menší než  $\frac{1}{\mu}$ , 2,5 .  $10^{-k}$ , *tgq.* Horní hranice chyby čísla **logcos** $\varphi$  **je**  $0, 5$ **.**  $10^{-k} + \mu \cdot \frac{1}{\mu}$ **. 2,5.**  $10^{-k}$ **.**  $tg^2\varphi$ **. Číslo logc má chybu** co do absolutní hodnoty menší než  $(1 + 2.5 \cdot \text{tg}^2\varphi) \cdot 10^{-k}$  a konečně říslo c má chybu, jejíž horní hranice je  $\frac{1}{\sqrt{15 + 2.5 \cdot \text{tg}^2}}$ c.  $10^{-k}$ . Dosadíme-li sem daná čísla, vyjde  $\varphi \approx 49^{\circ}5'$  a podle toho horní hranice chyby čísla c je 511 .  $10^{-k}$ , tedy opět o něco vyšší.

100

**d) Upravíme-li odmocninu na tvar** 

$$
c^{2} = (a - b)^{2} + 2ab(1 - \cos y) = (a - b)^{2} + 4ab \sin^{2} y
$$

**a položíme-li** 

$$
\frac{2\sqrt{ab}\sin\frac{1}{2}\gamma}{|a-b|}=\text{tg}\psi,\text{ vyjde }c=\frac{|a-b|}{\cos\psi}.
$$

Pak je logtgy určen s chybou menší než 2.10<sup>-2</sup>, odtud plyne pro  $\psi$ horní hranice chyby  $2.5 \cdot 10^{-k}$ .  $\sin 2\psi$ :  $2\mu$  a pro logcosy je chyba **co do absolutní hodnoty menší než** 

$$
0.5 \cdot 10^{-k} + \mu \cdot \frac{2.5 \cdot 10^{-k}}{2\mu} \cdot \sin 2\psi \text{ tgy} = (0.5 + 2.5 \cdot \sin^2 \psi) \cdot 10^{-k},
$$

**takže loge má chybu co do absolutní hodnoty menáí než** 

$$
(1 + 2.5 \cdot \sin^3 \psi) \cdot 10^{-k}
$$
.

Horní hranice chyby čísla c je tedy  $\frac{1}{\mu} (1,5 + 2,5 \cdot \sin^2 \psi) c \cdot 10^{-k}$ **Dosadíme-li daná čísla, vyjde** *tp* **= 59°24' a chyba pro c je co do**   $a$ bsolutní hodnoty menší než 355. $10^{-k}$ . Odtud jest viděti, že růz**ným způsobem výpočtu dostaneme různou sekundární chybu.** 

**Při logaritmování součinu (nebo podílu)** *n* **čísel je tabul**ková chyba nejvýše rovna  $(n + 1)\tau$ , kde  $\tau$  je horní hranice **tabulkové chyby každého logaritmu. Poměrná chyba výsledku pak nedosáhne-í-(w + l)r. Předpokládáme-li, že**  *H***všechna čísla, s nimiž provádíme výpočet, mají (aspoň přibližně) touž poměrnou primární chybu** *g,* **je poměrná chyba výsledku** *ng.* **Nechceme-li, aby sekundární chyba výsledku byla větší než pětina chyby primární, t. j. má-li být** 

 $\frac{1}{n}$   $(n+1)\tau \leq 0.2$  .  $n\varrho$ , musí  $\tau \leq 0.2$  .  $\mu \cdot \frac{n}{n+1}$   $\cdot \varrho < 0.1\varrho$ . *H n 1*  **To značí, že k výpočtu třeba volit takovou tabulku, aby tabulková chyba byla menši než desetina průměrné poměrné chyby čísel, s nimiž provádíme výpočet. Ježto čísla, k nimž vede praktické měření prováděné obyčejnými prostředky, jsou zatížena poměrnou chybou tak asi 10-3 (viz odst. 2),**  **plyne odtud, že k výpočtům s takovými čísly plně stačí tabulka čtyřmístných logaritmů. Při trigonometrických výpočtech je však třeba, abychom se pokud možno vyhýbali určení úhlů (zejména blízkých k pravému) pomocí sinu a určení úhlů (zejména hodně ostrých) pomocí kosinu.** 

*Cvičení.* **57. Jsou-li dány odvěsny** *a, b* **pravoúhlého trojúhelníka, lze počítati přeponu c bud podle věty Pythagorovy nebo trigonometricky s pomocí některého úhlu trojúhelníka. Který výpočet poskytuje při logaritmickém počítání menší sekundární chybu? —**   $[Prv\hat{y}, \text{toti}\hat{z} \ c. 1.5. 10^{-k}: \mu, \text{pii druhém vyjde } (1 + \cos^2 \alpha) c. 1.5.$  $\bf{10}^{-k}$  :  $\mu$ , resp.  $(1 + \cos^2\beta) c \cdot 1, 5 \cdot 10^{-k}$  :  $\mu$ .]

**58.** Úhel  $\varphi$  je dán vztahem sin $\varphi = a:b$ . Odtud lze určiti  $\varphi$  bud přímo nebo tak, že píšeme tg $\varphi = a : \sqrt{(b + a)(b - a)}$ . Porovnejte **sekundární chyby, které vzniknou, určujeme-li** *<p* **logaritmicky! —**   $[a \cdot 1, 5 \cdot 10^{-k} : \mu \sqrt{b^2 - a^2}, a\sqrt{b^2 - a^2} \cdot 1, 5 \cdot 10^{-k} : \mu b^2$ ; druhý způsob **je přesnější.]** 

**24. Logaritmické pravítko. Při odhadech horních hranic chyb se vyskytuje řada výpočtů, při nichž stačí zjistit jen několik málo prvních číslic. K rychlému stanovení těchto** číb**I**íc **užíváme s výhodou logaritmického pravítka, jak již dříve bylo podotčeno. Budu předpokládati, že čtenář zná zásady, podle nichž se na logaritmickém pravítku počítá. V tomto odstavci se budeme zabývati pouze otázkou, s jakou přesností lze na logaritmickém pravítku provádět výpočty.** 

**Na logaritmickém pravítku jsou naneseny** *logaritmické stupnice*, t. j. stupnice, které znázorňují funkci $y = C \log x$ , **kde** *C* **je vhodná konstanta. Část logaritmické stupnice je zobrazena na obr. 10. Bod logaritmické stupnice, označený číslem** *x,* **dostaneme, naneseme-li od počátku úsečku délky** *y,*  **jež vyhovuje vztahu** *y = C* **loga;. Ježto logl = 0, je počátek stupnice označen číslem 1; ježto dále loglO = 1, je číslem 10 označen ten bod stupnice, jehož vzdálenost od počátku je** *C.*  Vedle toho platí  $\log 10^n$ .  $x = n + \log x$ , a proto se logarit**mická stupnice skládá z úseků o délce C, které vesměs jsou shodné, a každý z nich znázorňuje čísla z intervalu [10<sup>n</sup> ,** 

102

**10n+1 ]. Úsek logaritmické stupnice znázorněný na obr. 10 představuje čísla z intervalu [1, 10].** 

**Logaritmické pravítko obsahuje zpravidla dvě základní stupnice, jednu, která je na horní části pravítka, stručně nazveme horní, druhou, která je na dolní části pravítka, nazveme dolní. Obě mají touž délku, zpravidla 250 mm. Horní stupnice obsahuje úsek od 1 do 100; konstantu této**   $\text{stumpnice}\quad \text{označme}\quad C_1, \text{ je}\quad \text{tedy}\quad 250 = C_1\log 100, \text{ takže}$ **= 125. Dolní stupnice obsahuje úsek od 1 do 10 při téže** 

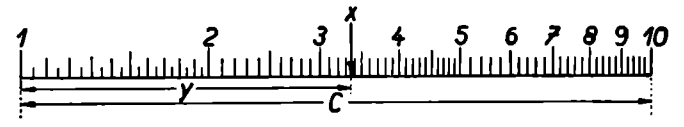

**Obr. 10.** 

**celkové délce; konstantu této stupnice označme** *C2,* **proto**   $250 = C_2 \log 10$ , takže  $C_2 = 250$ . Stupnice některých kapes**ních pravítek mívají délku menší, na př. poloviční, pak jsou hodnoty těchto konstant také poloviční.** 

**Předpokládejme, že lze bez optických prostředků pouhým okem odlišiti od sebe dva body, jejichž vzdálenost je 0,1 mm, t. j. že lze délku** *y* **určití s chybou, jejíž horní hranice je menší než 0,1 mm. Ptáme se, jakou částí délky C je tato horní hranice chyby.** U stupnice horní je to zlomek  $\frac{0,1}{C} = 0,8$ .  $10^{-3}$ **a** u stupnice dolní  $\frac{0,1}{C_2}$  = 0,4.10<sup>-3</sup>. Délka *C* představuje **vzrůst logaritmu o jednotku, takže přesnost dolní stupnice odpovídá zhruba přesnosti trojmístných logaritmů, přesnost horní stupnice je poloviční. Toto číslo, 0,8 . 10-3 , resp. 0,4 . 10-3 , je to, co se v logaritmických tabulkách označuje názvem tabulková chyba; u trojmístných logaritmů je, jak víme, menší než 0,5 . 10-3 .** 

Považujeme-li *y* za střední aproximaci přesné hodnoty Y,  $|Y - y| \leq \eta$ , kde  $\eta < 0,1$ . Odpovídá-li délce *Y* číslo *X* **a.** délce *y* číslo *x*, je  $|Y - y| = \overline{C} \log X - C \log x$ . Avšak **podle odst. 15 je** 

$$
|C\log X - C\log x| < \frac{C\mu\xi}{x-\xi},
$$

**kde f je horní hranice prosté chyby čísla** *X.* **Je-li dáno** *rj*  **a volíme-li f tak, aby bylo** 

$$
\frac{C\mu\xi}{x-\xi}\leqq\eta,
$$

bude také  $|Y - y| < \eta$ . To ale znamená, že  $\xi$  vyhovuje **nerovnosti** 

$$
\frac{\xi}{x} \leqq \frac{\eta}{C\mu + \eta} < \frac{\eta}{C\mu}.
$$

**Dovedeme-li tedy délku** *Y* **určiti s chybou, jejíž horní hranice** *t]* **< 0,1 mm, můžeme na stupnici určiti číslo** *X* **tak, že horní hranice jeho poměrné chyby vzhledem ke střední aproximaci — vyhovuje napsané nerovnosti. Dosadíme-li**  *x*  za  $C, \mu, \eta$  naše hodnoty, shledáme, že tato horní hranice **poměrné chyby je u horní stupnice 1,84 . 10—3 a u dolní**   $\mathbf{s}$ tupnice  $0,\!9\!2$  .  $10^{-3}$ , čili zhruba  $\hat{2}^0/_{00}$  u stupnice horní a  $1^0/_{00}$ **u stupnice dolní.** 

**Odhaduj eme-li části dílků nanesených na stupnici, dělíme je (od oka) na stejné části. Ježto dílky logaritmické stupnice nejsou stejně velké, je otázka, do jaké míry je to oprávněno. Dělíme-li dílky stupnice na stejné části, provádíme vlastně lineární interpolaci a vyslovíme pro ni požadavek, aby zbytek interpolace nedosáhl desetinu z 0,1 mm, t. j. z délky, kterou ještě dovedeme rozlišit. Ježto jde o funkci** *y=G logx,*  **je podle odst. 22 zbytek interpolace** 

$$
|z(a+\Theta h)| < \frac{C\mu h^2}{8a^2}.
$$

**Našemu požadavku vyhovíme, bude-li** 

$$
\frac{C\mu h^2}{8a^2}\leqq 0.01, \text{ t. j. } h\leqq a \sqrt{\frac{0.08}{C\mu}},
$$

**čili**  $h \leq 0.038$  . *a* u stupnice horní a  $h \leq 0.027$  . *a* u stupnice **dolní. To značí, že na logaritmické stupnici musí býti naneseny tak velké dílky, aby jejich délka** *h,* **jež odpovídá kroku tabulky, vyhovovala odvozeným nerovnostem. Zpravidla bývá voleno na horní stupnici** 

 $h = 0.02$  pro  $1 \le a \le 2$ ,  $h\!\!\uparrow = 0.05$  pro  $2 \le a \le 5,$  $h = 0,1$  pro  $5 \le a \le 10$ ,  $h=1$  pro  $50 \le a \le 100$  $h = 0.2$  pro  $10 \le a \le 20$ ,  $h = 0.5$  pro  $20 \le a \le 50$ ,

**a na dolní stupnioi** 

$$
h = 0.01 \text{ pro } 1 \leq a \leq 2,
$$
  

$$
h = 0.02 \text{ pro } 2 \leq a \leq 4,
$$
  

$$
h = 0.05 \text{ pro } 4 \leq a \leq 10.
$$

**Tyto hodnoty nalezeným nerovnostem vyhovují, takže na logaritmickém pravítku lze lineárně interpolovat bez nesnází.** 

**Každé logaritmické pravítko obsahuje také chyby spočívající v nesprávném umístěni dělicích čárek. Můžeme však od dobrého pravítka očekávati, že tyto chyby jsou proti chybám vznikajíoím nepřesným čtením čísel tak nepatrné, že jejich vliv lze zanedbat.** 

*Cvičeni.* **59. Hodnotu zlomku, jehož čitatelem je součin** *m* **činitelů a jmenovatelem součin n činitelů, počítáme na logaritmické pravítku tak," že dělení a násobení provádíme střídavě (pokud to lze). Při tomto postupu poměrná chyba výsledku nepřesáhne a) 2***(m + p)* **T,**   $j^{e-h}$   $m > n$ , b)  $(2n + 1 + 2p)$  **r**,  $j^{e-h}$   $m \leq n$ , e)  $2(n + p)$  **t**,  $j^{e-h}$  čitatel roven 1, kde  $\tau = 0.4$ ,  $10^{-3}$ ;  $\mu$ , počítáme-li na stupnici dolní, a **T = 0,8 . 10—» :** *fi,* **počítáme-li na stupnici horní, a** *p* **udává, kolikrát bylo třeba při výpočtu poaunouti šoupátko o oelou jeho délku zleva napravo nebo naopak. Dokažte!** 

**60.** Hodnotu výrazu  $c = \sqrt{a^2 + b^2} = a \left| \frac{1 + \frac{b^2}{a^2}}{1 + \frac{b^2}{b^2}} \right|$  (kde  $a < b$ ) ur-

**čujeme takto: Na dolní pevné stupnioi nastavíme číslo 6 : a (o na dolní pohyblivé stupnioi nastavíme proti 1 na dolní pevné, proti 6 na dolní pohyblivé leží** *b :a* **na pevné), k němu vyčteme na homí pevné stupnioi číslo 6\*: o<sup>a</sup> , vyčtené číslo zvětšíme o 1 a takto vzniklé číslo nastavíme na horní pevné stupnioi; proti němu čteme na dolní pohyblivé stupnioi výsledek. Stanovte horní hranici po-** $\text{měrná chyby při tomto postupu! -- [5rc, kde  $\tau = 0.4 \cdot 10^{-3} : \mu.$ ]$